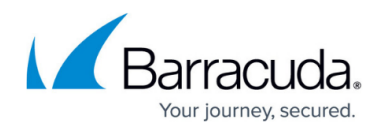

## **Creating a Custom SSL Service**

https://campus.barracuda.com/doc/4259893/

You must configure a certificate before you can configure a custom SSL service. For more information, see <u>Configuring SSL for Services and Servers</u>.

A custom SSL service is a controlled entry point for an encrypted non-HTTP, non-FTP web application on the server. This handles encrypted transactions between clients and the Barracuda Web Application Firewall and authentication with certificates. To create a custom SSL service, select **Custom SSL** as the type of service. For additional instructions, go to the **BASIC > Services** page and click **Help**.

## Barracuda Web Application Firewall

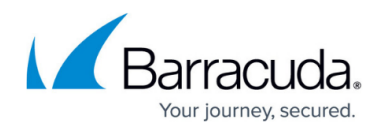

© Barracuda Networks Inc., 2024 The information contained within this document is confidential and proprietary to Barracuda Networks Inc. No portion of this document may be copied, distributed, publicized or used for other than internal documentary purposes without the written consent of an official representative of Barracuda Networks Inc. All specifications are subject to change without notice. Barracuda Networks Inc. assumes no responsibility for any inaccuracies in this document. Barracuda Networks Inc. reserves the right to change, modify, transfer, or otherwise revise this publication without notice.